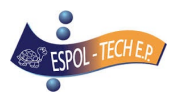

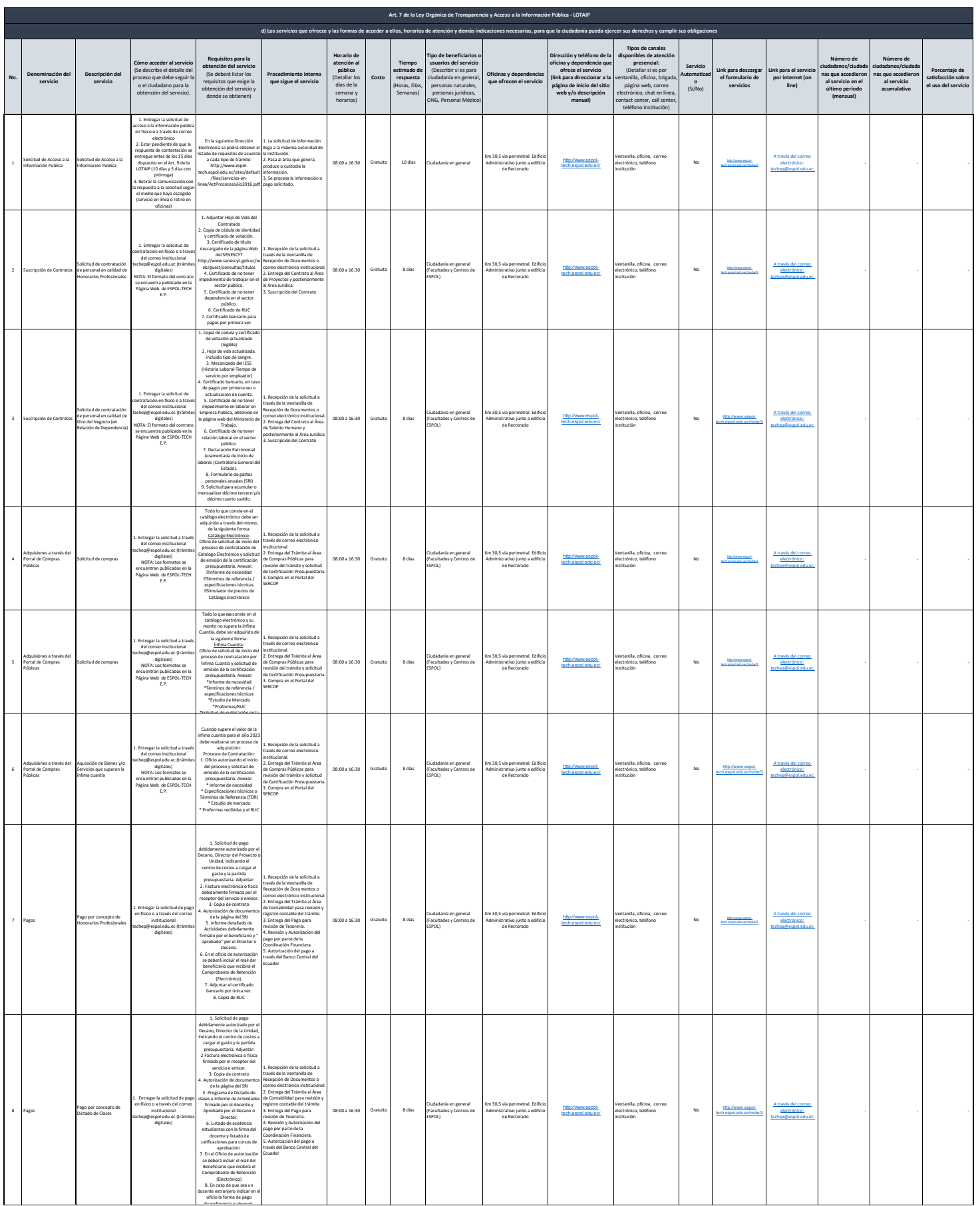

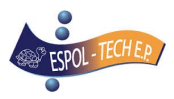

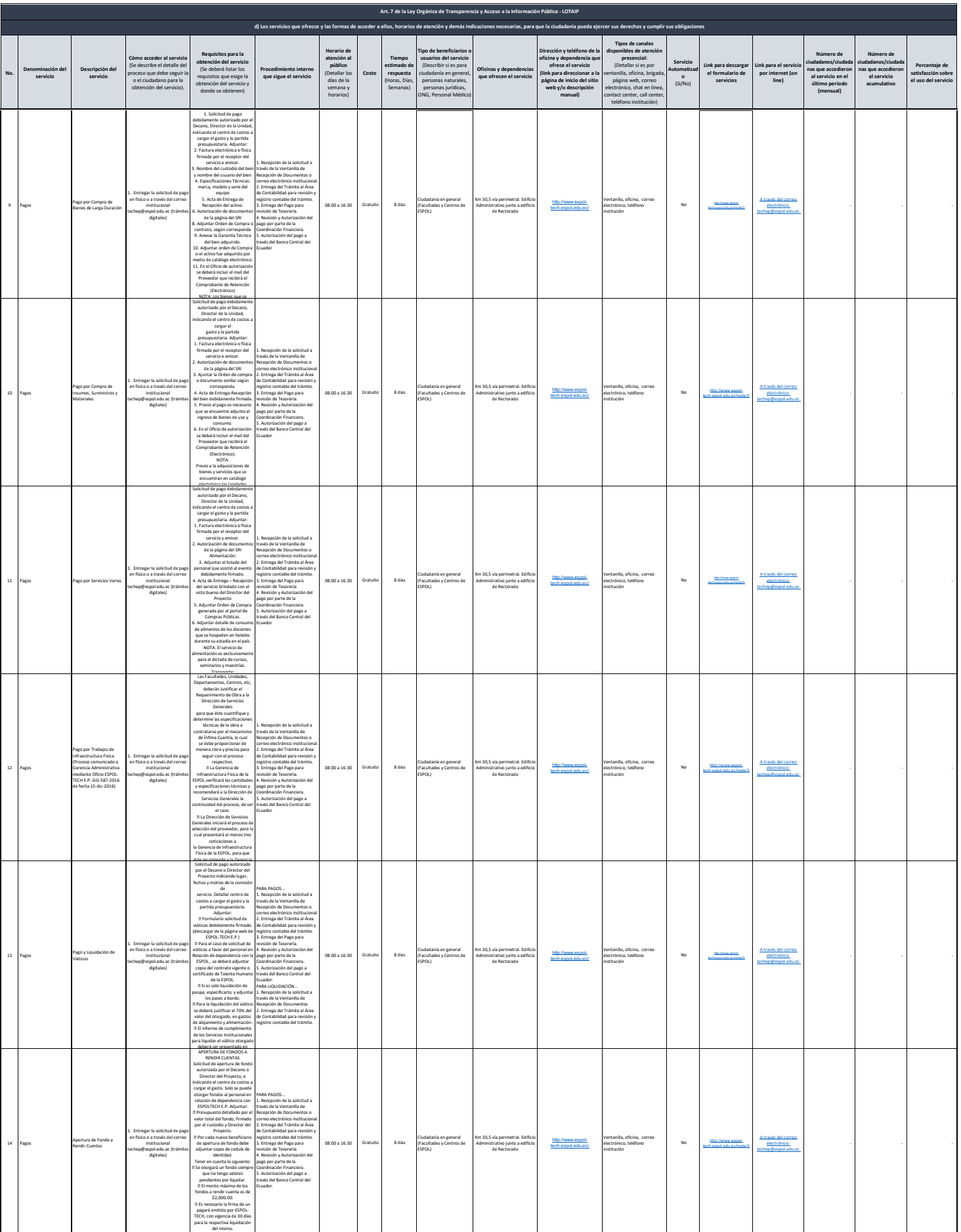

El fondo se puede utilizar

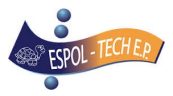

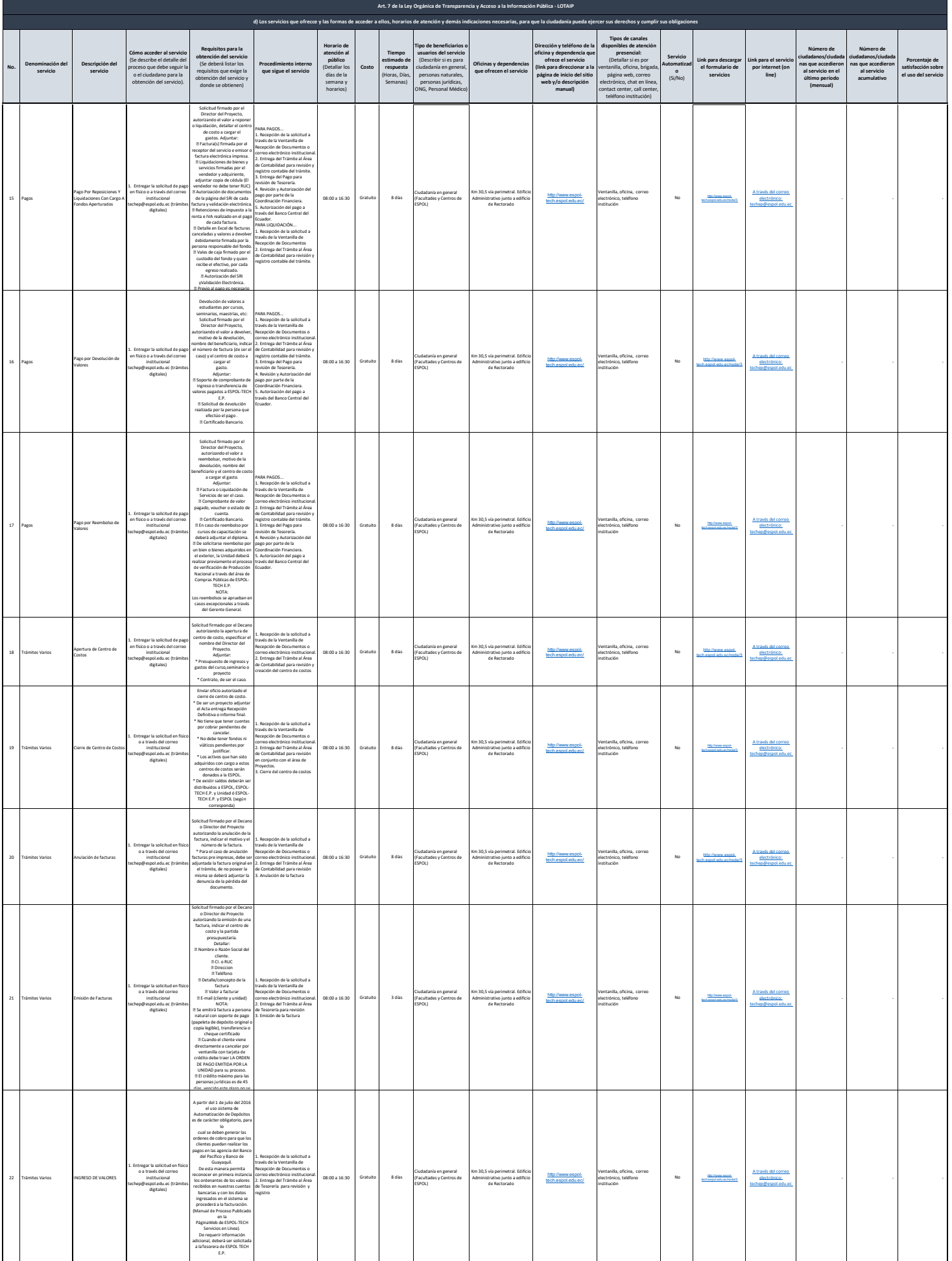

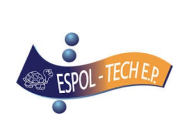

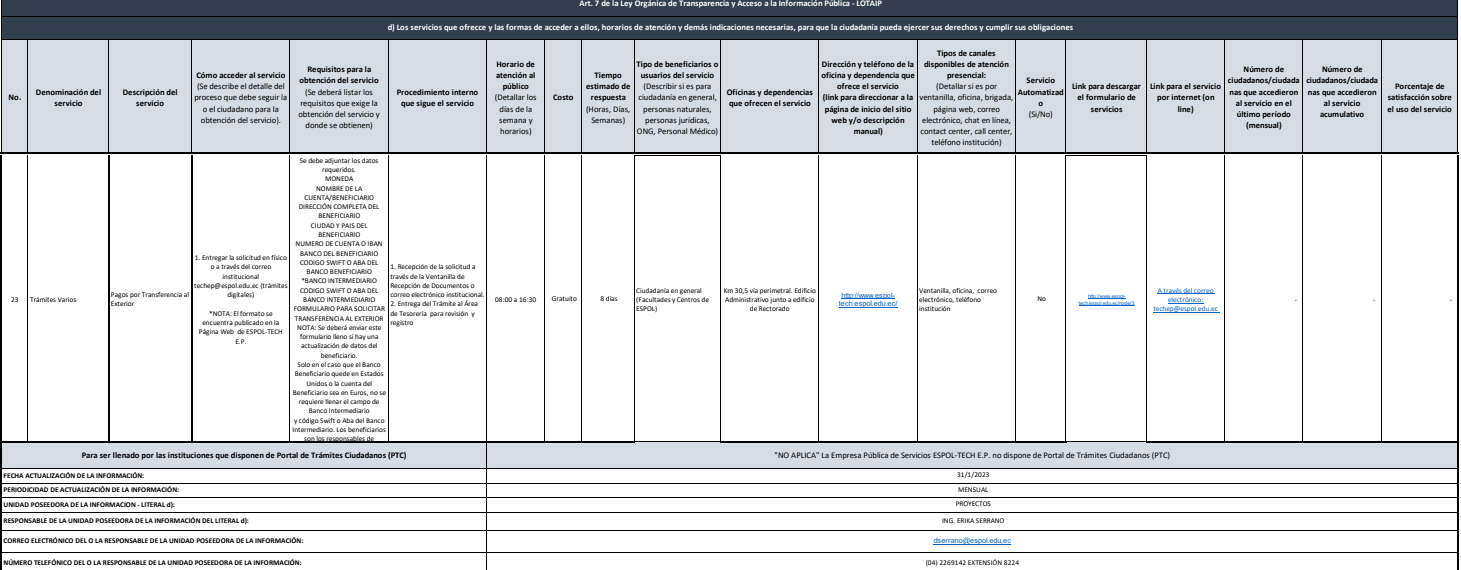